#### SUMIT JBoss WORLD

#### PRESENTED BY RED HAT

# LEARN. NETWORK. EXPERIENCE OPEN SOURCE.

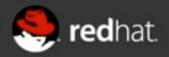

## Effectively manage and monitor JBoss Enterprise Data Grids with JBoss Operations Network

Galder Zamarreño & Heiko W.Rupp Red Hat 06.28.12

SUMIT JBoss WORLD PRESENTED BY RED HAT

#### Galder Zamarreño

- R&D Engineer, Red Hat Inc.
- Infinispan developer
- 5+ years exp. with distributed data systems
- Twitter: @galderz

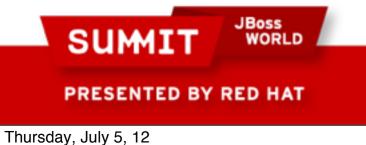

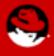

#### Heiko W.Rupp

- Principal software engineer
- 6 years with Red Hat
- JBoss Operations Network and RHQ team
- Twitter: @pilhuhn

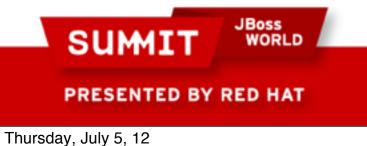

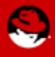

#### Infinispan versus JBoss Data Grid

- Productized, supportable
- Stable, well-documented, far higher quality
- Certified to work with hardware and software from various vendors

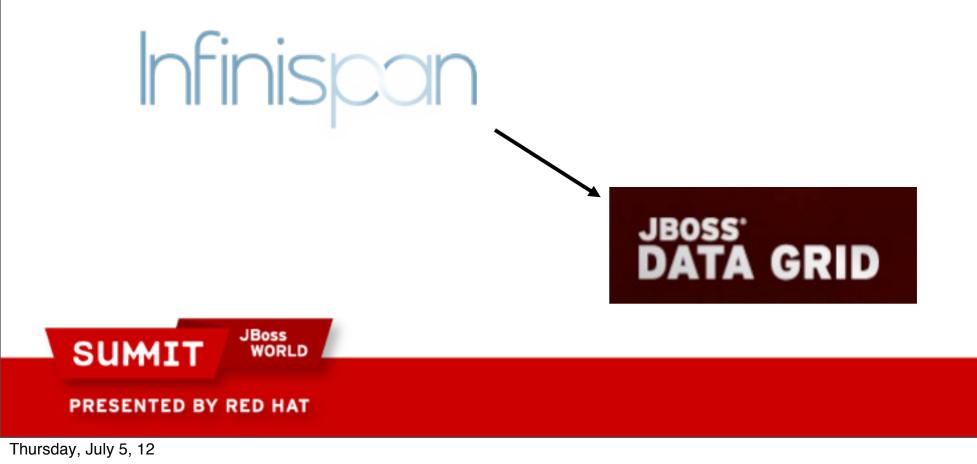

### Agenda

- Data grids as a solution to scalability problems
- Introduction to JBoss Data Grid
- Introduction to JBoss Operations Network
- Demo!

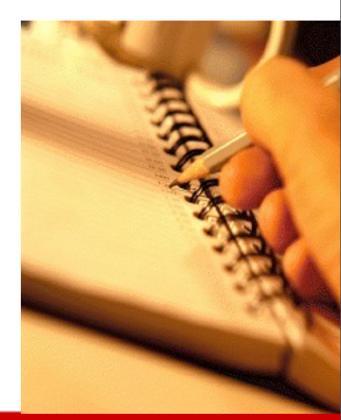

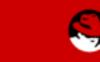

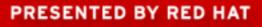

SUMIT

JBoss

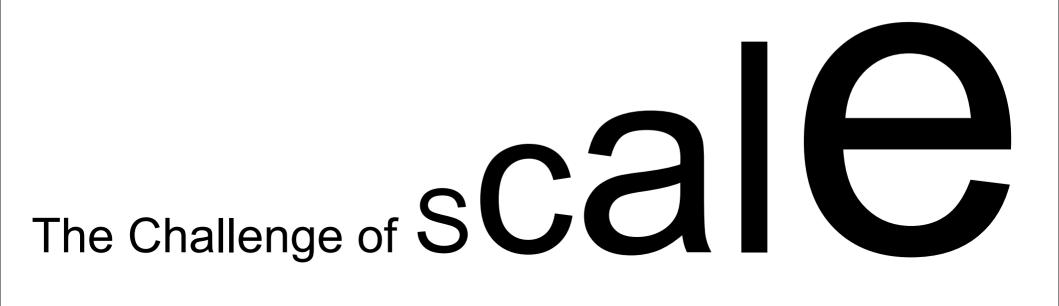

1) Attempt to scale your database

- 2) Start over
- 3) Deploy smarter technology

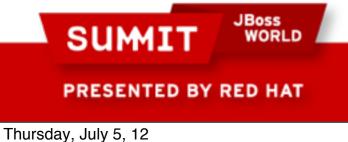

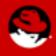

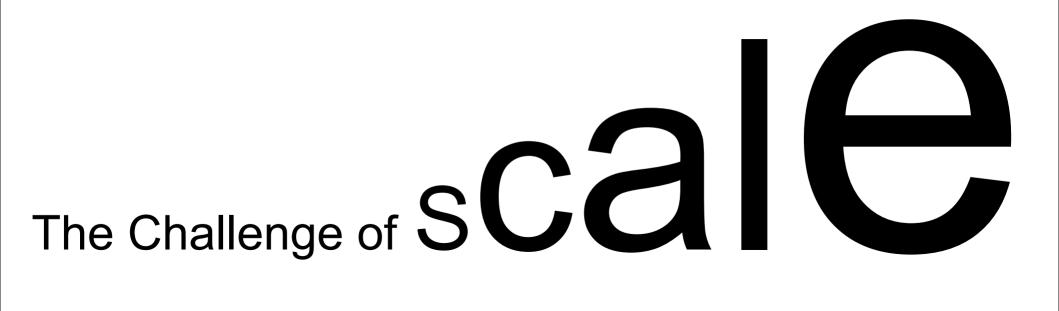

1) Attempt to scale your database

- →Bigger hardware, more hardware, etc
- →Expensive and may not work
- Scaling vertically may not even work this time

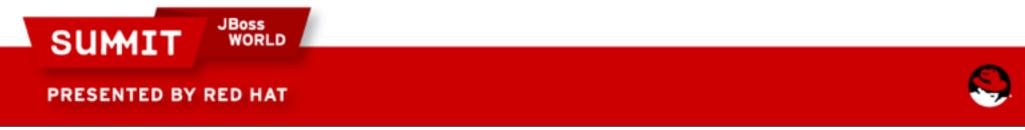

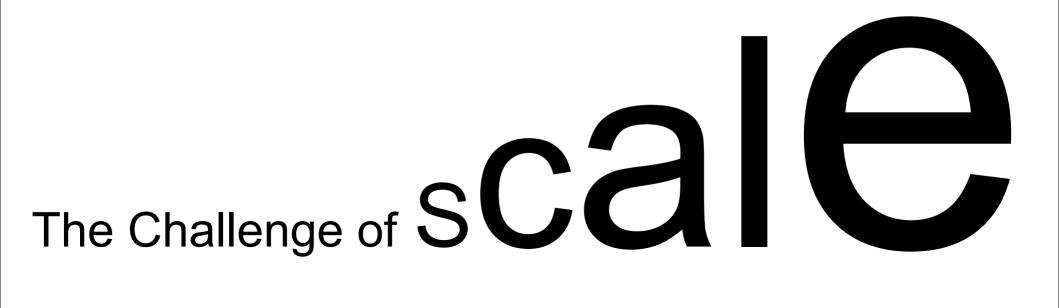

2) Start Over

→Sharding, break up app, go stateless
→May take more time than you have
→Costly to rearchitect / redevelop
→Difficult to maintain

SUMIT JBoss WORLD PRESENTED BY RED HAT

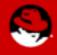

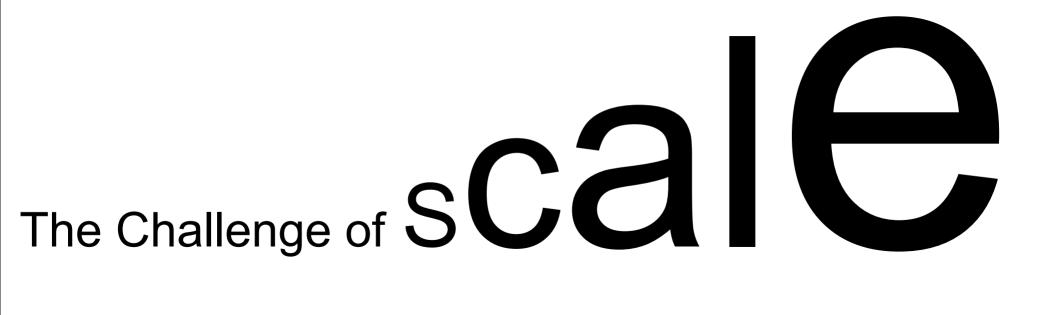

3) Deploy smarter technology

- →Distributed Cache, Data Grids
- →Quick implementation to front your database
- Elastic demand based scaling

Highly distributed and fault tolerant

PRESENTED BY RED HAT

SUMI

JBoss

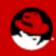

#### **Usage of Data Grids**

- Delivery of real time routing, tracking and logistics information
- Provide rapid access to content for millions of users
- Reduce RDBMS usage by brokering between apps and back ends
  - Pacemaker to the RDBMS
- Enable low latency transactional applications

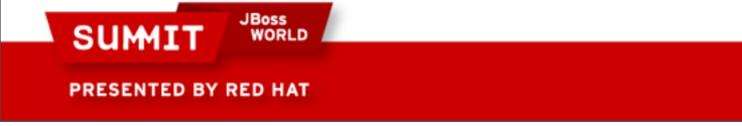

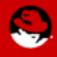

#### JBoss Data Grid (JDG)

- A distributed, in memory NoSQL data store that provides transactional data management or caching services for high-performance workloads.
- Elastic and Highly-available scale up and down on demand, automatic failover, optionally store to and load from disk or RDBMS (write through and write behind)

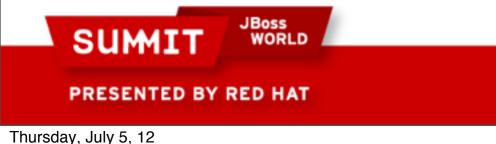

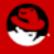

#### JDG manageable by JBoss Operations Network

- http://www.jboss.com/products/jbosson
- Framework for
  - Monitoring, Alerting, Management of servers and applications
- Upstream project is RHQ

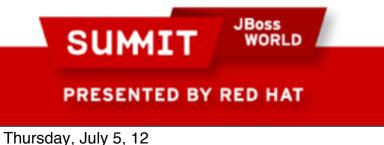

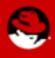

#### **JBoss Operations Network architecture**

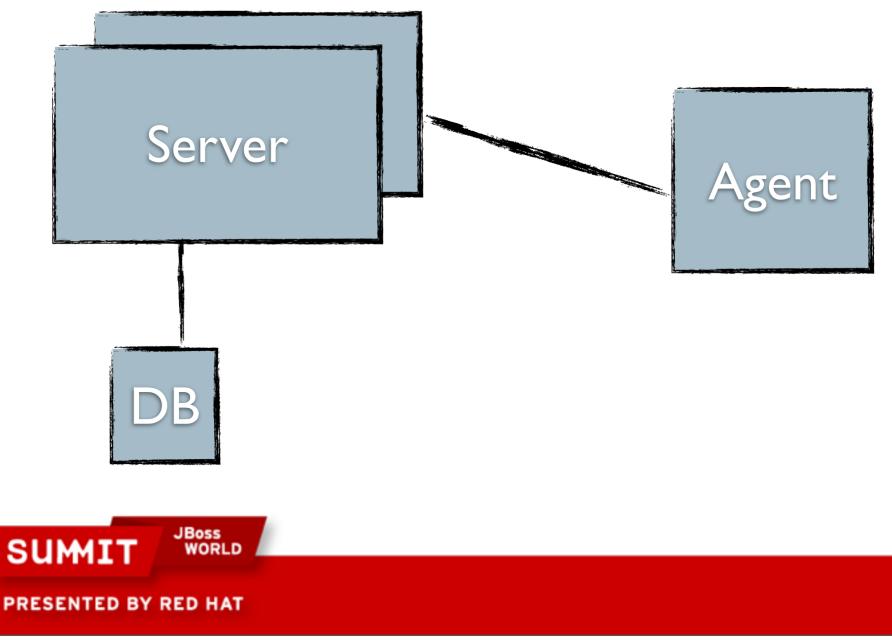

#### **JBoss Operations Network architecture**

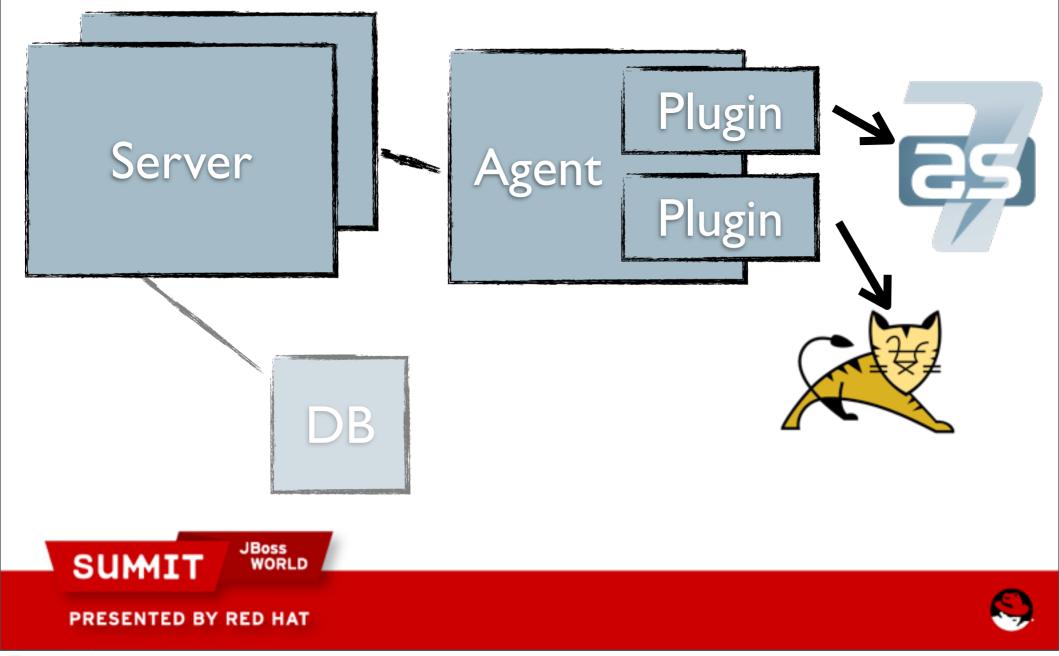

#### **JBoss Operations Network architecture**

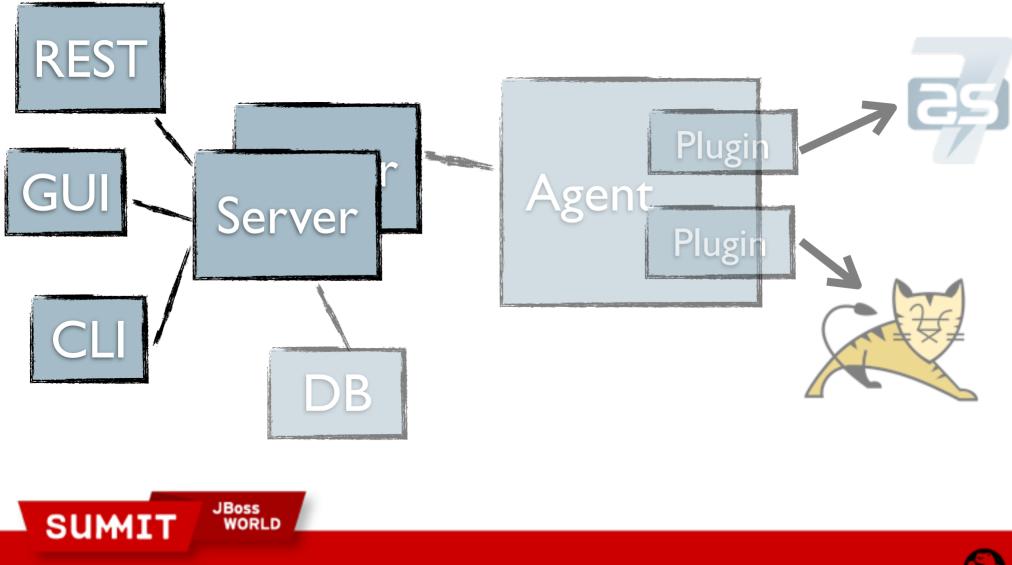

PRESENTED BY RED HAT

Ş

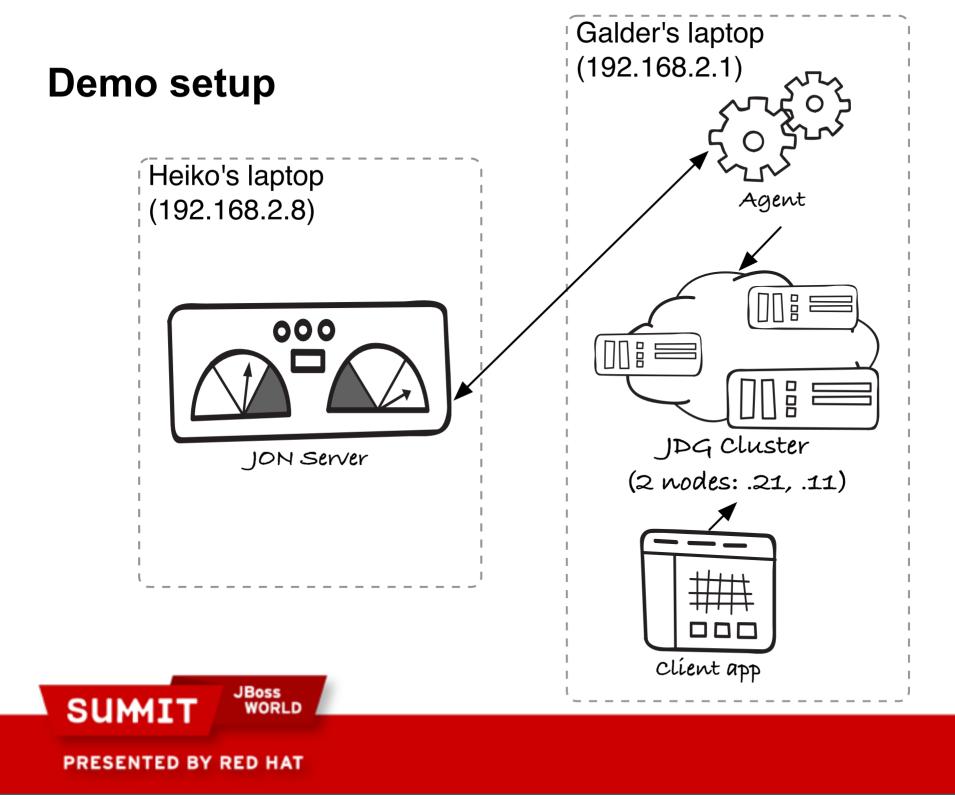

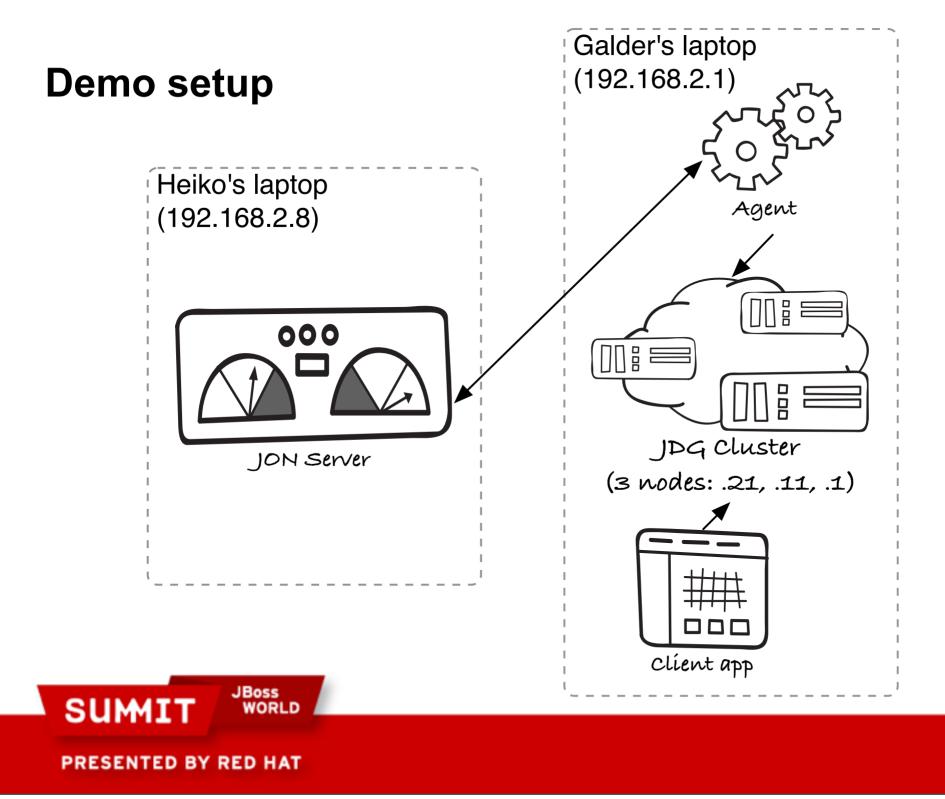

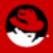

### **Using JDG as Grid Server**

- Allows independently controlled and managed tier of data grid nodes
- Connect over a socket – just like a database
- Can be shared by several applications

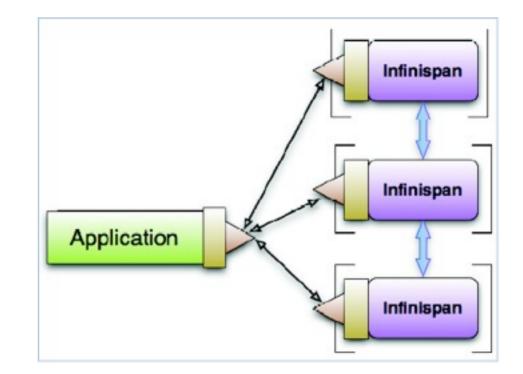

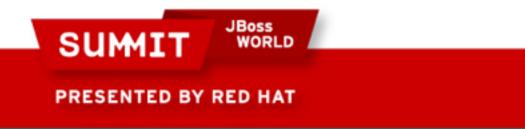

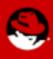

#### **REST-Api in JBoss Operations Network**

- "Manage your enterprise with curl"
  - REST
  - Push and Pull data to and from the server
  - Tech preview in JBossON 3.1
- More in "New & More Effective Management for JBoss Enterprise Middleware"
  - Room 302 at 4:50

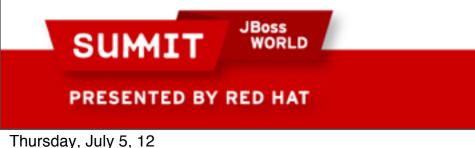

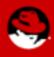

### **Metrics with Android (REST)**

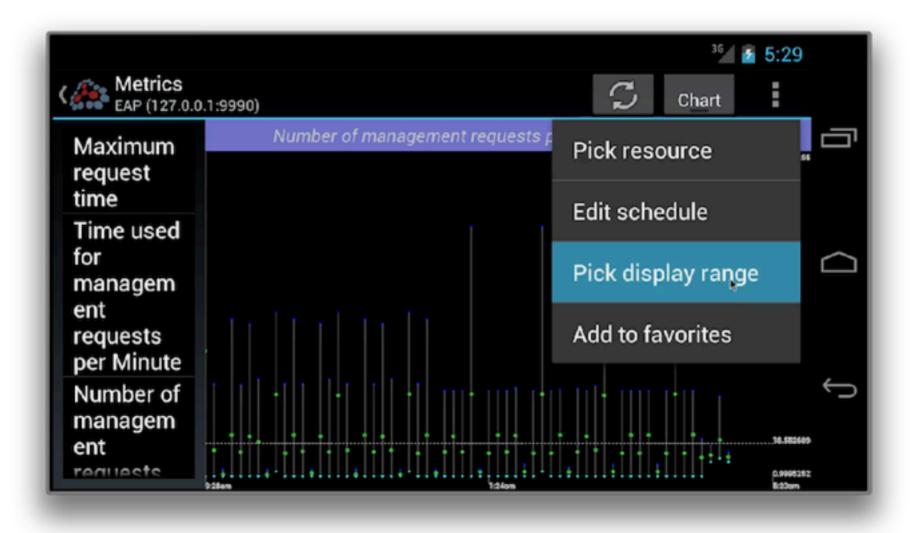

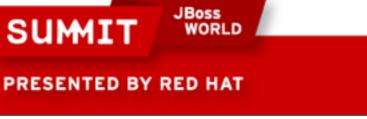

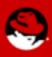

### **Metrics with Android (REST)**

| ကြီး ပံု လ  |              |           |         | 1 14 | 17:20 |        |
|-------------|--------------|-----------|---------|------|-------|--------|
| 👫 RHQPocket |              |           |         | S    | :     |        |
|             |              |           |         |      |       | IJ     |
|             |              |           |         |      |       |        |
|             | Resources    | <b>**</b> | Metrics |      |       |        |
|             | - neocaroco  |           |         |      |       | $\Box$ |
|             | 🟲 Alerts (6) | •         | Groups  |      |       |        |
|             | 🌻 Favorites  | 0         |         |      |       | 4      |
|             |              |           |         |      |       | Ś      |
|             |              |           |         |      |       |        |
|             |              |           |         |      |       |        |

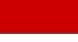

PRESENTED BY RED HAT

SUMIT

JBoss

WORLD

### **Metrics with Android (REST)**

|                          | -193-95                                       | C        | 🛈 ¼ 🎽<br>Chart | 17:21   |        |
|--------------------------|-----------------------------------------------|----------|----------------|---------|--------|
| Actual<br>Free<br>Memory | Actual Free Memory( last<br>Edit schedule     | 8 Hours) |                | 4.34 00 | Ū      |
| Used<br>Swap<br>Space    | Name Actual Free Memory<br>Interval (sec) 120 |          |                | 6.12 08 | $\Box$ |
| System<br>Load           | Enabled 🗹                                     |          |                |         |        |
| User Load                | Update! Cancel                                |          |                |         | Ĵ      |
| Used<br>Memory           |                                               |          |                | 5.79.08 |        |

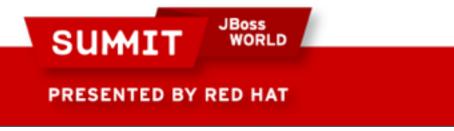

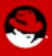

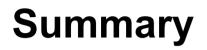

- JBoss Data Grid offers elastic, in-memory storage
- JDG offers transparent dynamic topology support
- JBoss Operations Network can be used to manage and monitor JDG instances
- Alerts and Operations allow for powerful automation

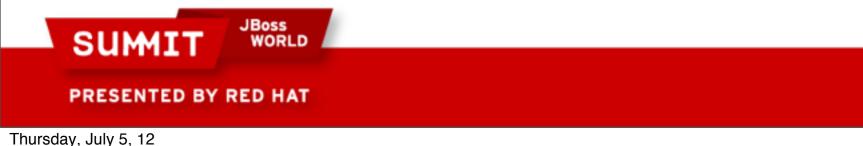

LIKE US ON FACEBOOK

www.facebook.com/redhatinc

FOLLOW US ON TWITTER www.twitter.com/redhatsummit

> TWEET ABOUT IT #redhat

## **READ THE BLOG**

summitblog.redhat.com

GIVE US FEEDBACK www.redhat.com/summit/survey

SUMIT JBoss WORLD PRESENTED BY RED HAT

S